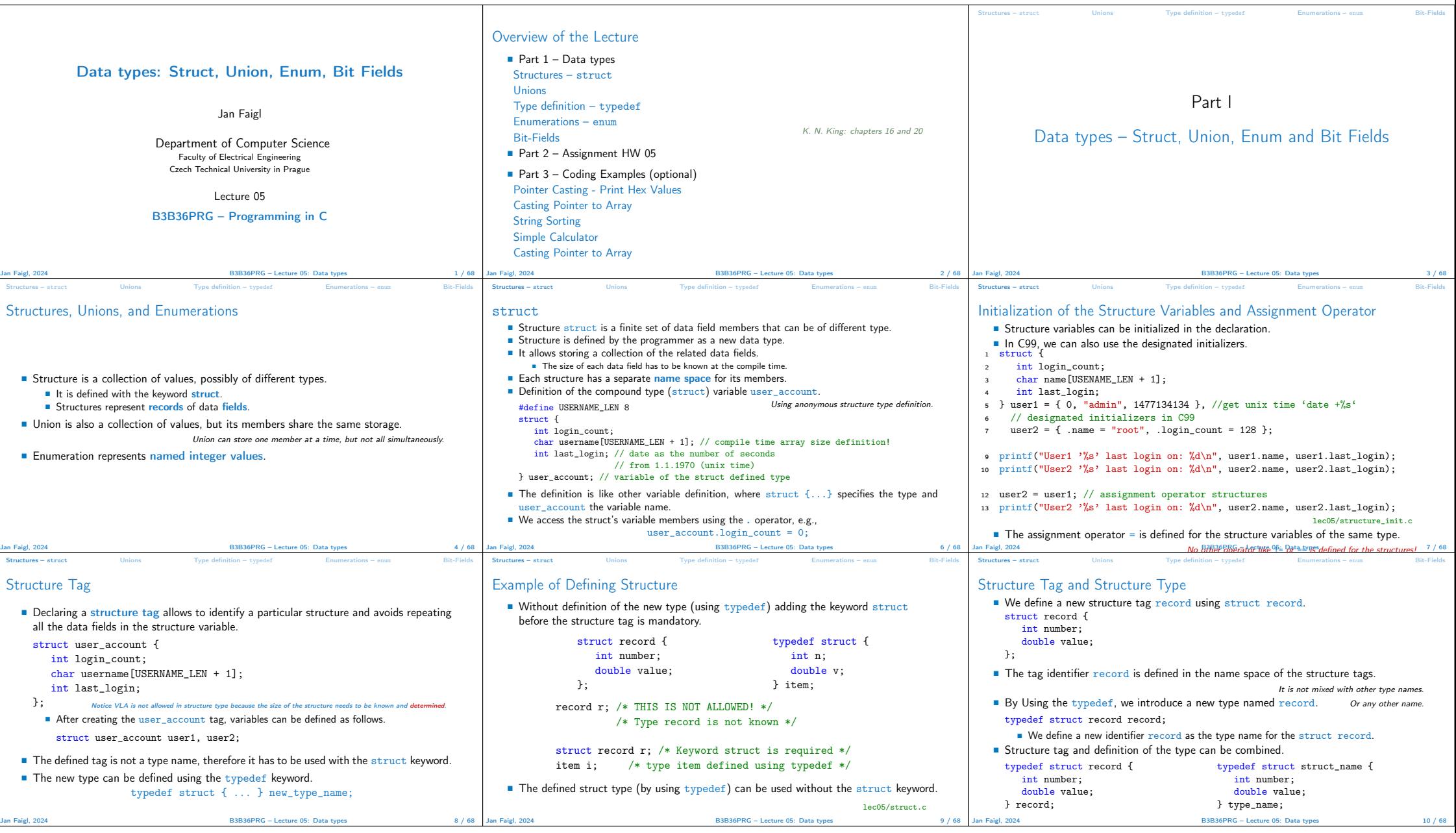

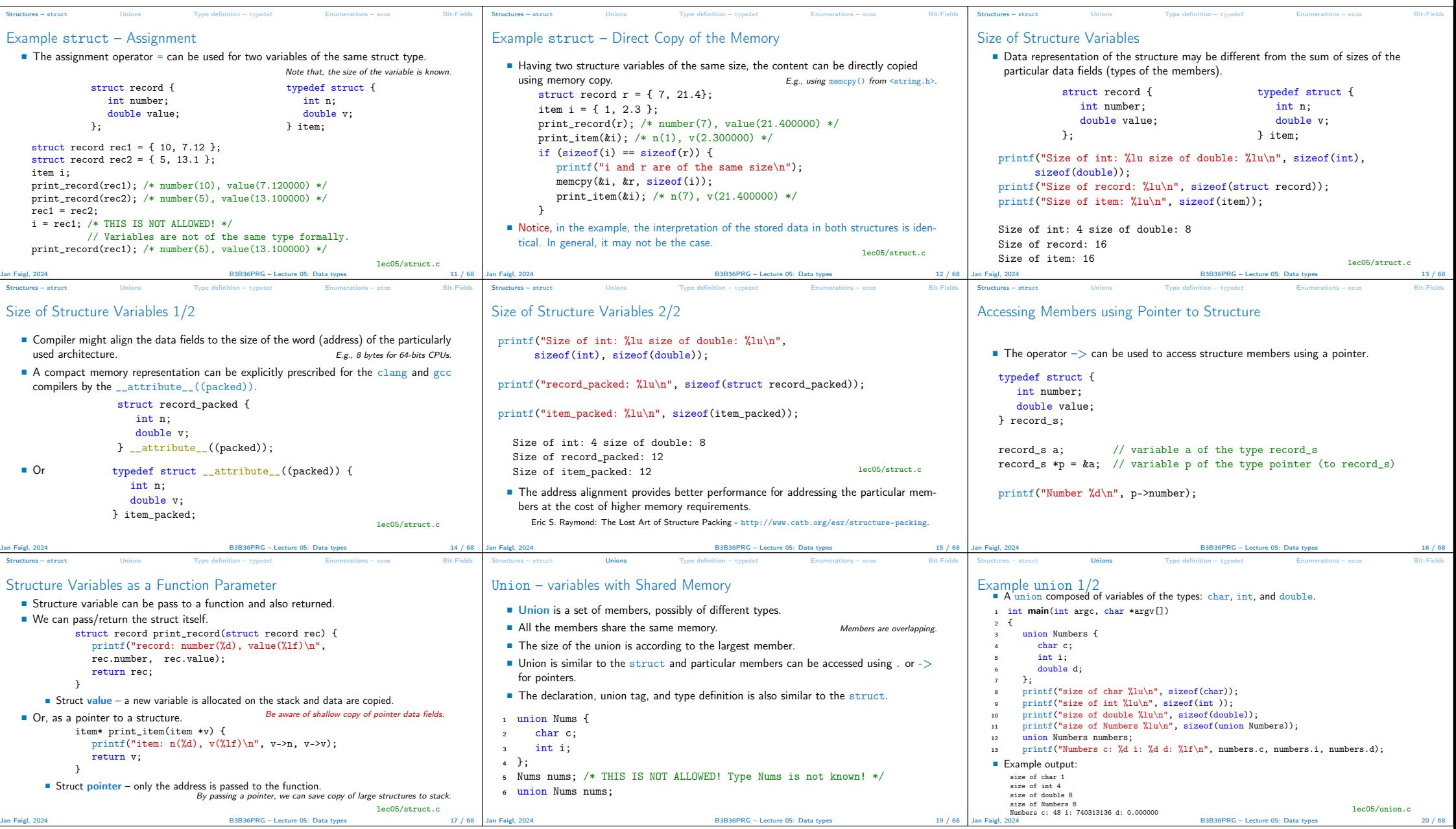

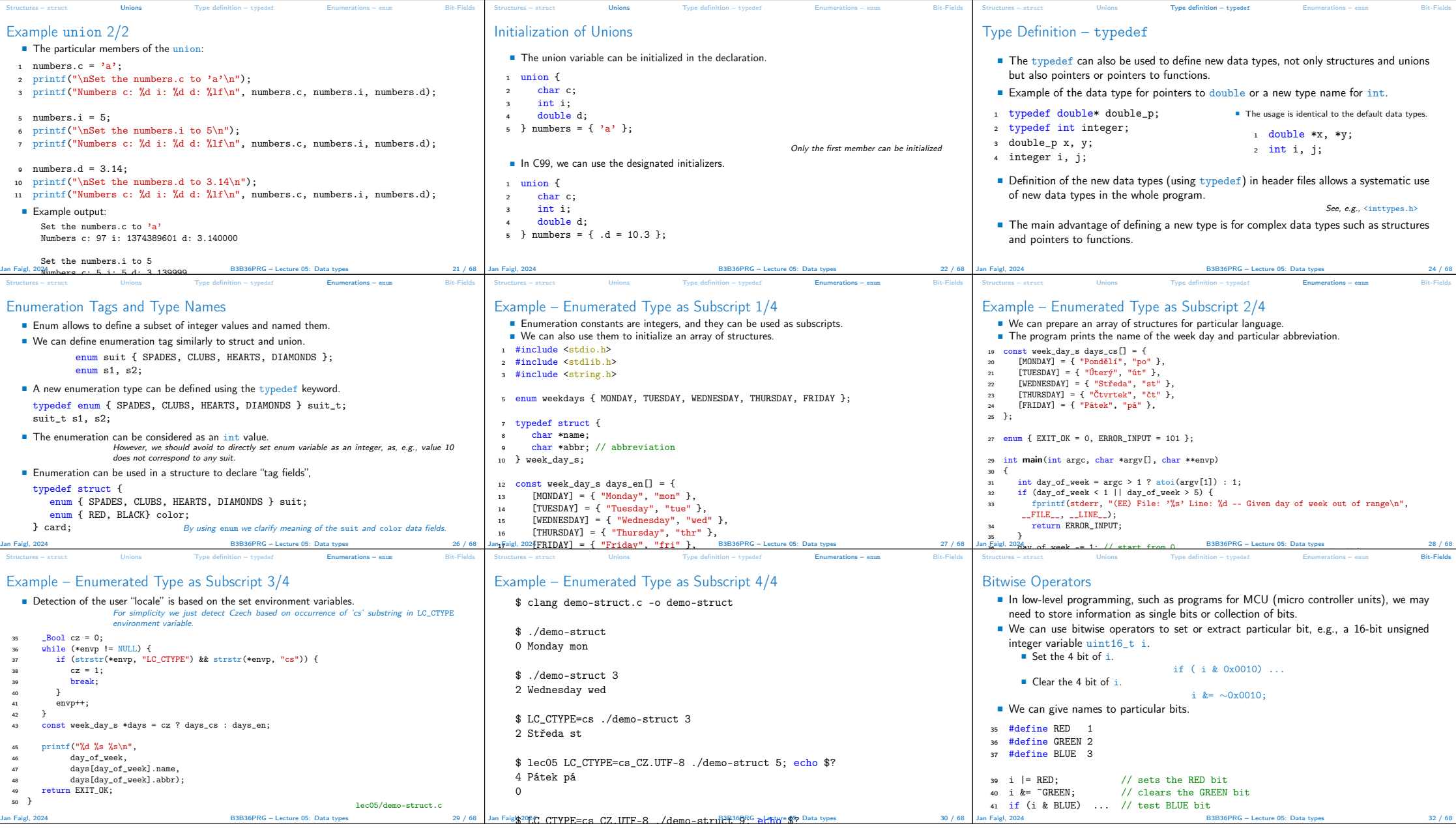

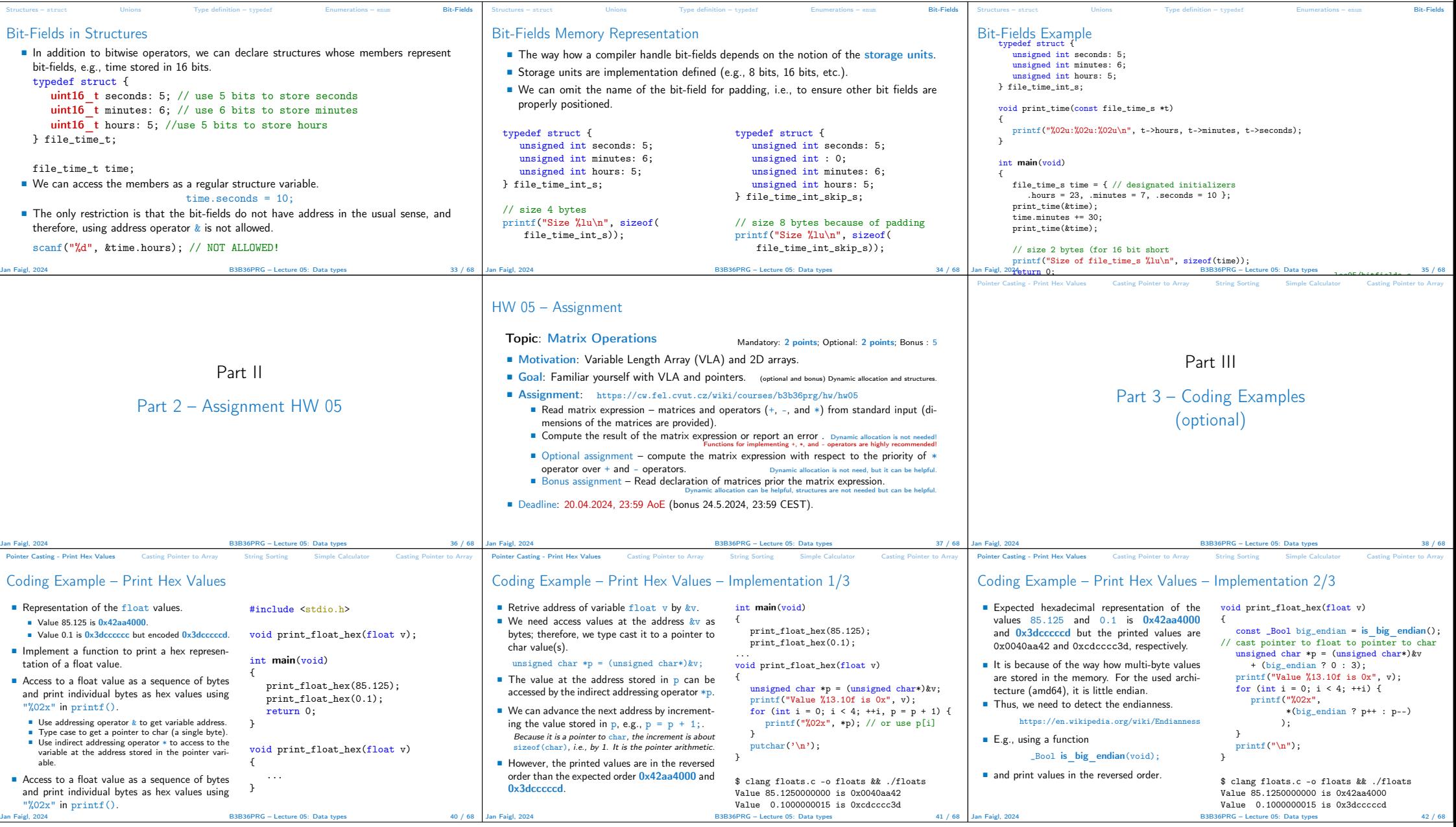

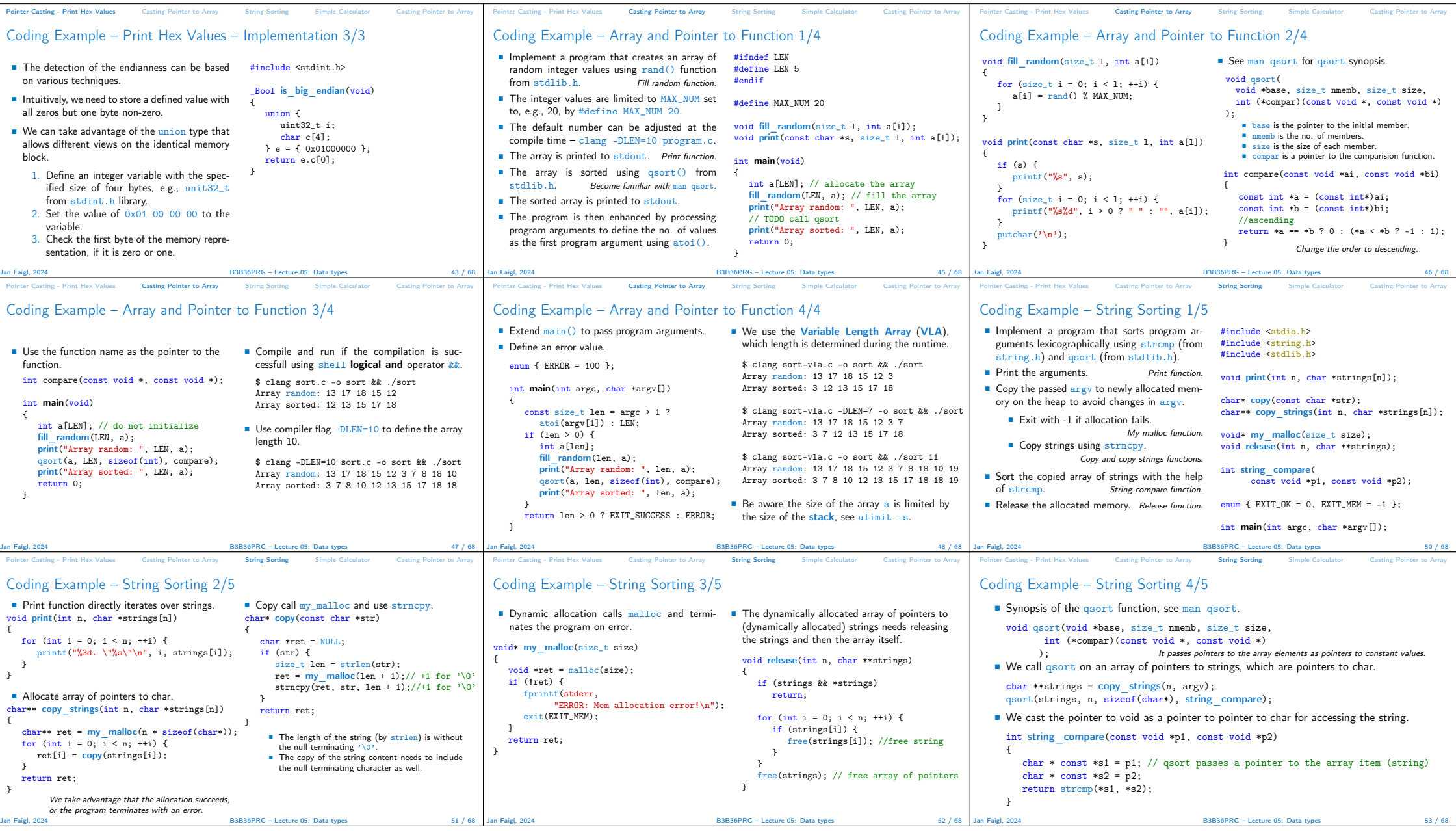

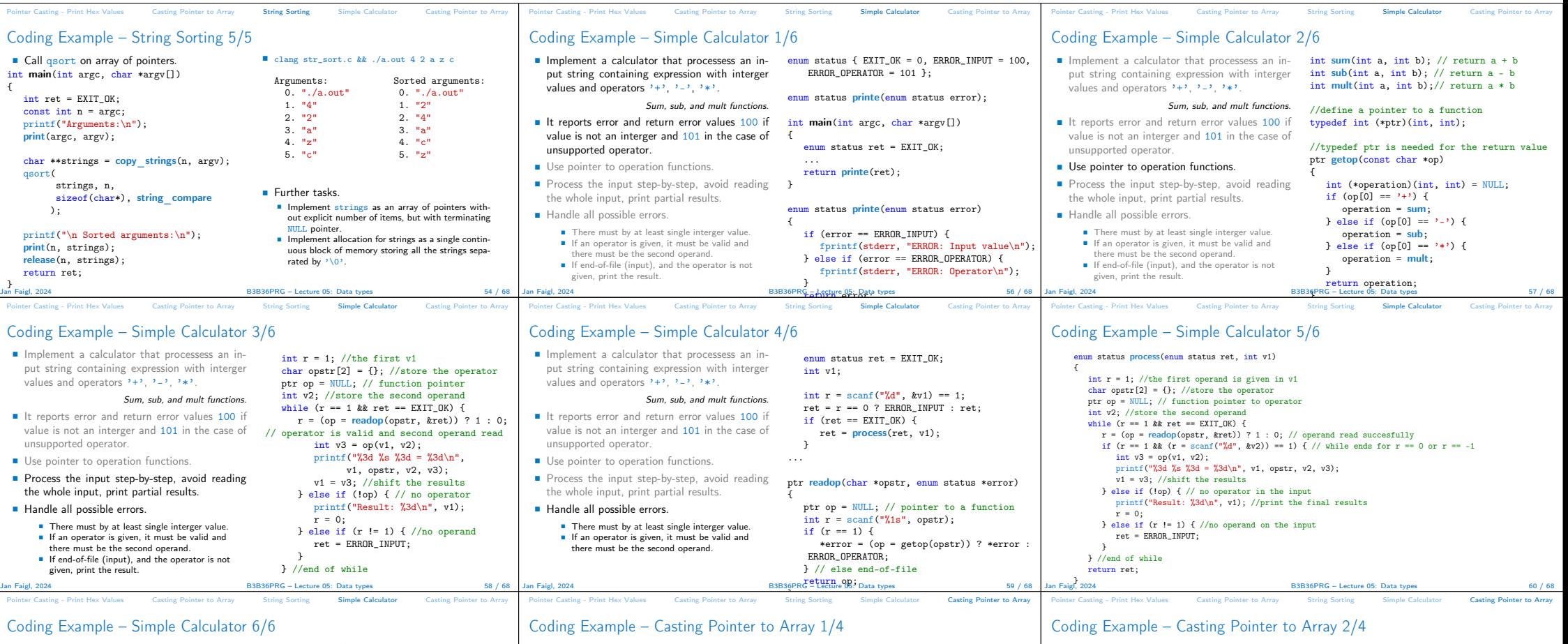

## Coding Example – Simple Calculator 6/6

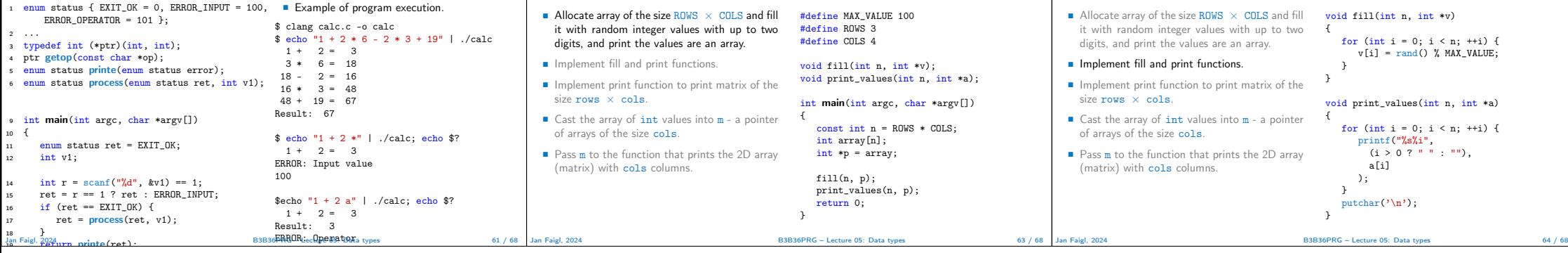

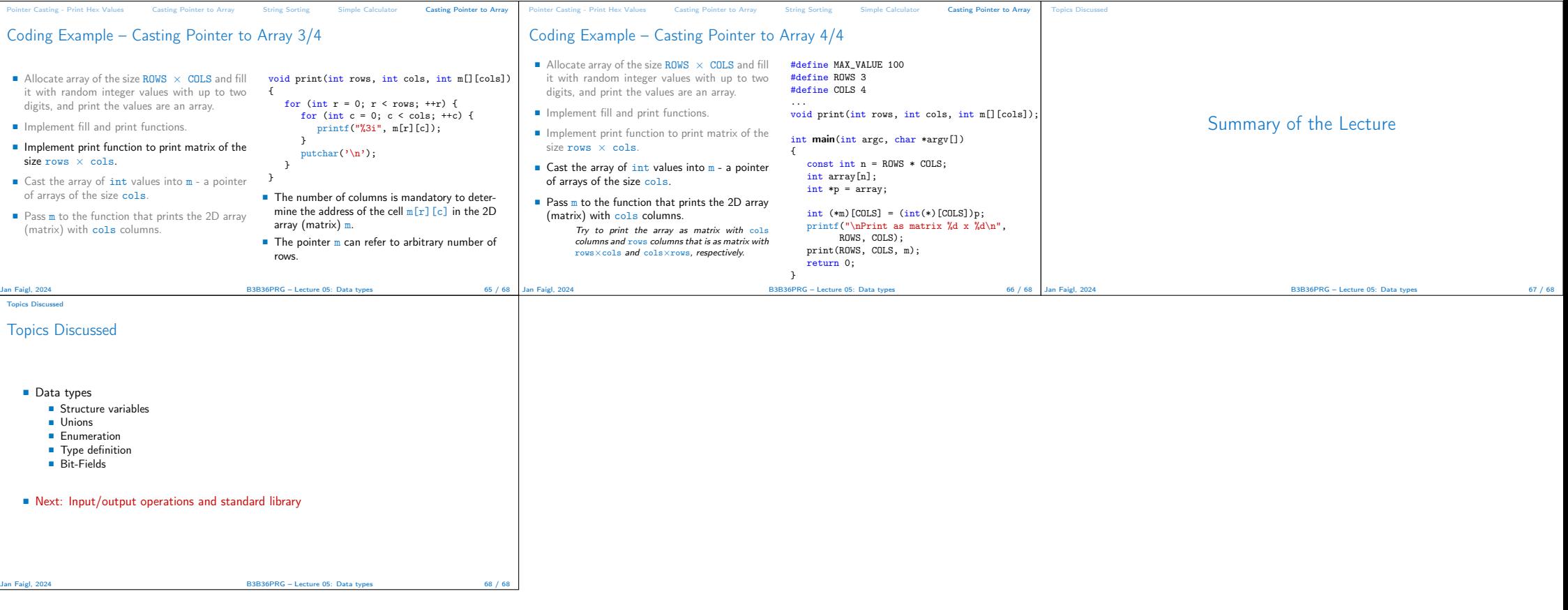